### **МИНИСТЕРСТВО ОБРАЗОВАНИЯ СТАВРОПОЛЬСКОГО КРАЯ ГОСУДАРСТВЕННОЕ БЮДЖЕТНОЕ ПРОФЕССИОНАЛЬНОЕ ОБРАЗОВАТЕЛЬНОЕ УЧРЕЖДЕНИЕ «СТАВРОПОЛЬСКИЙ КОЛЛЕДЖ СЕРВИСНЫХ ТЕХНОЛОГИЙ И КОММЕРЦИИ»**

# ЭЛЕКТРОННОЙ ПОДПИСЬЮ

Сертификат: 6A8317250211514BADFD7694EB416942 Владелец: Симоненко Игорь Иванович Действителен: с 11.01.2023 до 05.04.2024

УТВЕРЖДАЮ Директор СКСТиК И.И.Симоненко (приказ от «01» сентября 2023 г. № 151-од)

# **ДОПОЛНИТЕЛЬНАЯ ОБЩЕРАЗВИВАЮЩАЯ ПРОГРАММА ПРОФЕССИОНАЛЬНОЙ НАПРАВЛЕННОСТИ** Ставрополь, 2023 г. ДОКУМЕНТ ПОДПИСАН

# **«1С: Бухгалтерия»**

для студентов, осваивающих ОПОП: 38.02.01 «Экономика и бухгалтерский учет» (по отраслям)

Программа рассмотрена МО по направлению подготовки «Экономика и бухгалтерский учёт» Протокол №1 от 31.08.2023 г.

Дополнительная общеразвивающая программа профессиональной деятельности по учебной дисциплине«1С: Бухгалтерия» разработана на основе ФГОС СПО по профессии для студентов, осваивающих ОПОП:

38.02.01 «Экономика и бухгалтерский учет» (по отраслям)

Организация – разработчик: Государственное бюджетное профессиональное образовательное учреждение «Ставропольский колледж сервисных технологий и коммерции»

Разработчик: Попова Людмила Ивановна, преподаватель профессионального цикла.

# **СОДЕРЖАНИЕ**

- **1. ПАСПОРТ ПРОГРАММЫ УЧЕБНОЙ ДИСЦИПЛИНЫ**
- **2. СТРУКТУРА И СОДЕРЖАНИЕ УЧЕБНОЙ ДИСЦИПЛИНЫ**
- **3. УСЛОВИЯ РЕАЛИЗАЦИИ ПРОГРАММЫ УЧЕБНОЙ ДИСЦИПЛИНЫ**

# **1. ПАСПОРТ ДОПОЛНИТЕЛЬНОЙ ОБЩЕОБРАЗОВАТЕЛЬНОЙ ПРОГРАММЫ «1С: Бухгалтерия 8.3»**

# **1.1. Область применения программы**

Дополнительная общеразвивающая программа учебной дисциплины является частью основной профессиональной образовательной программы в соответствии с ФГОС, для студентов, осваивающих ОПОП:

38.02.01 «Экономика и бухгалтерский учет» (по отраслям).

Дополнительная общеразвивающая программа учебной дисциплины может быть использована в дополнительном профессиональном образовании (в программах повышения квалификации и переподготовки) и профессиональной базовойподготовки в очной форме и присваиваемая квалификация: по специальности 38.02.01 «Экономика и бухгалтерский учет»

**1.2 Место дисциплины в структуре основной профессиональной образовательной программы:** дисциплина входит в общепрофессиональный цикл.

### **1.3 Цели и задачи дисциплины – требования к результатам освоения дисциплины: Цели:**

- Познавательная освоение практики ведения учета в программе«1С: Бухгалтерия 8.3»;
- Воспитательная создание условий для самореализации обучающихся. Развитие их творческого потенциала, познавательной активности;
- Информационная формирование всесторонне развитой, эрудированной личности, способной к профессиональному росту;
- Консультативная помощь в решении учебных проблем;
- Организационная- обеспечение занятости обучающихся в свободное время, защита от негативного влияния молодежной субкультуры.

### **Задачи:**

- обучение методам и приемам, принятым в бухгалтерском учете;
- формирование знаний по методологии и организации финансового бухгалтерского учета деятельности организаций, его принципах и назначении в условиях современной системы налогообложения России;
- формирование знаний принципов функционирования и сервисных возможностей программы «1С: Бухгалтерия 8.3», основных методологических приемов применительно к современным требованиям управления;
- овладение нормативным регулированием, порядком документирования, порядком инвентаризации, характеристикой счетов бухгалтерского учета, составлением бухгалтерского баланса;
- овладение умением выполнять бухгалтерские расчеты: вести учет материальных и финансовых ресурсов предприятия, учет кредитов и займов, приемов составления сводной, бухгалтерской отчетности предприятий;
- развитие способностей осуществлять документирование хозяйственных операций, проводить учет денежных средств, разрабатывать рабочий план счетов бухгалтерского учета организации и формировать на его основе бухгалтерские проводки;
- Рост самостоятельности обучающихся в приобретении новых знаний и умений.

В результате освоения дополнительной общеобразовательной программы обучающийся должен:

**Уметь:**

- выполнять бухгалтерские расчеты: вести учет оплаты труда; владеть правилами и приемами составления сводной, бухгалтерской отчетности предприятий; определять себестоимость изделия, рентабельность его производства;
- осуществлять документирование хозяйственных операций, проводить учет денежных средств, разрабатывать рабочий план счетов бухгалтерского учета организации и формировать на его основе бухгалтерские проводки;
- составлять отчетные калькуляции, калькуляции себестоимости продукции (работ, услуг), распределение косвенных расходов, начисление амортизации активов в соответствии с учетной политикой экономического субъекта;
- анализировать и интерпретировать финансовую, бухгалтерскую и иную информацию, содержащуюся в отчетности и использовать полученные сведения для принятия управленческих решений;
- работать в следующих компьютерных программах: Excel, 1С: Бухгалтерия.

**Знать:**

- основные термины и понятия бухгалтерского учета и рыночной экономики;
- теоретические основы и принципы организации бухгалтерского учета РФ;
- методы и приемы бухгалтерского учета; нормативное регулирование, порядок документирования, порядок инвентаризации, характеристику счетов бухгалтерского учета, порядок составления бухгалтерского баланса;
- характеристику основных налогов и видов налогообложения; возможности компьютерной поддержки ведения бухгалтерского учета.

**1.4.Рекомендуемое количество часов на освоение программы дисциплины:** максимальной учебной нагрузки обучающегося 50 часов, в том числе:

обязательной аудиторной учебной нагрузки обучающегося 50 часов, в том числе; лабораторные и практические, самостоятельные занятия – 50 часов;

# **2.СТРУКТУРА И ПРИМЕРНОЕ СОДЕРЖАНИЕ УЧЕБНОЙ ДИСЦИПЛИНЫ**

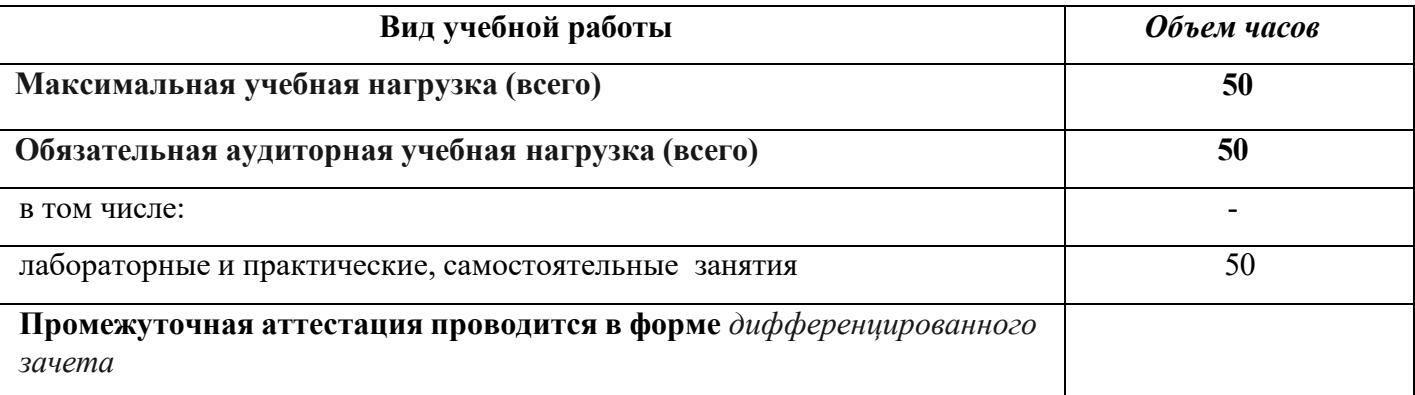

# **2.2. Примерный тематический план и содержание учебной дисциплины «1С: Бухгалтерия 8.3»**

по специальности 38.02.01 «Экономика и бухгалтерский учет»

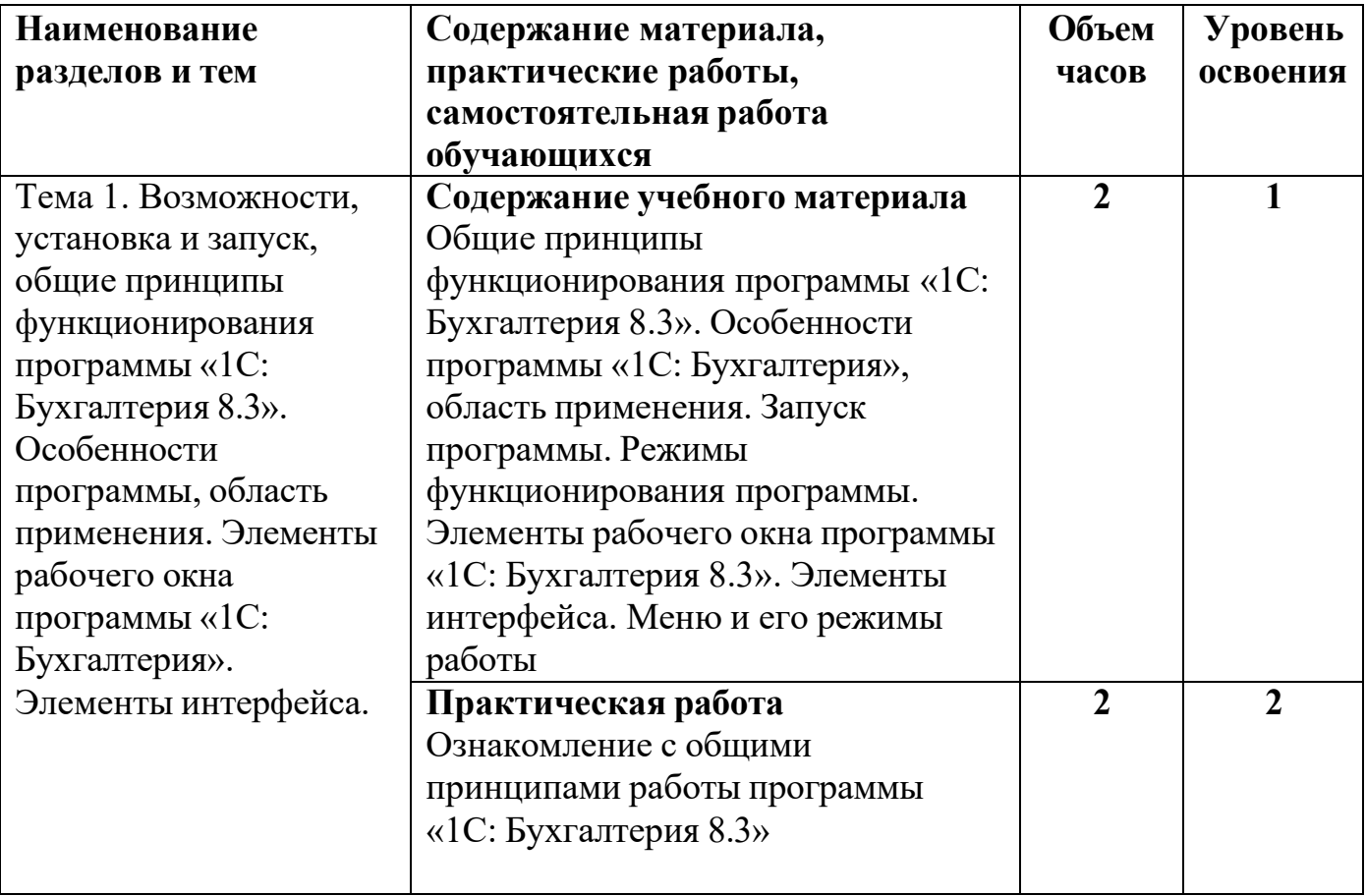

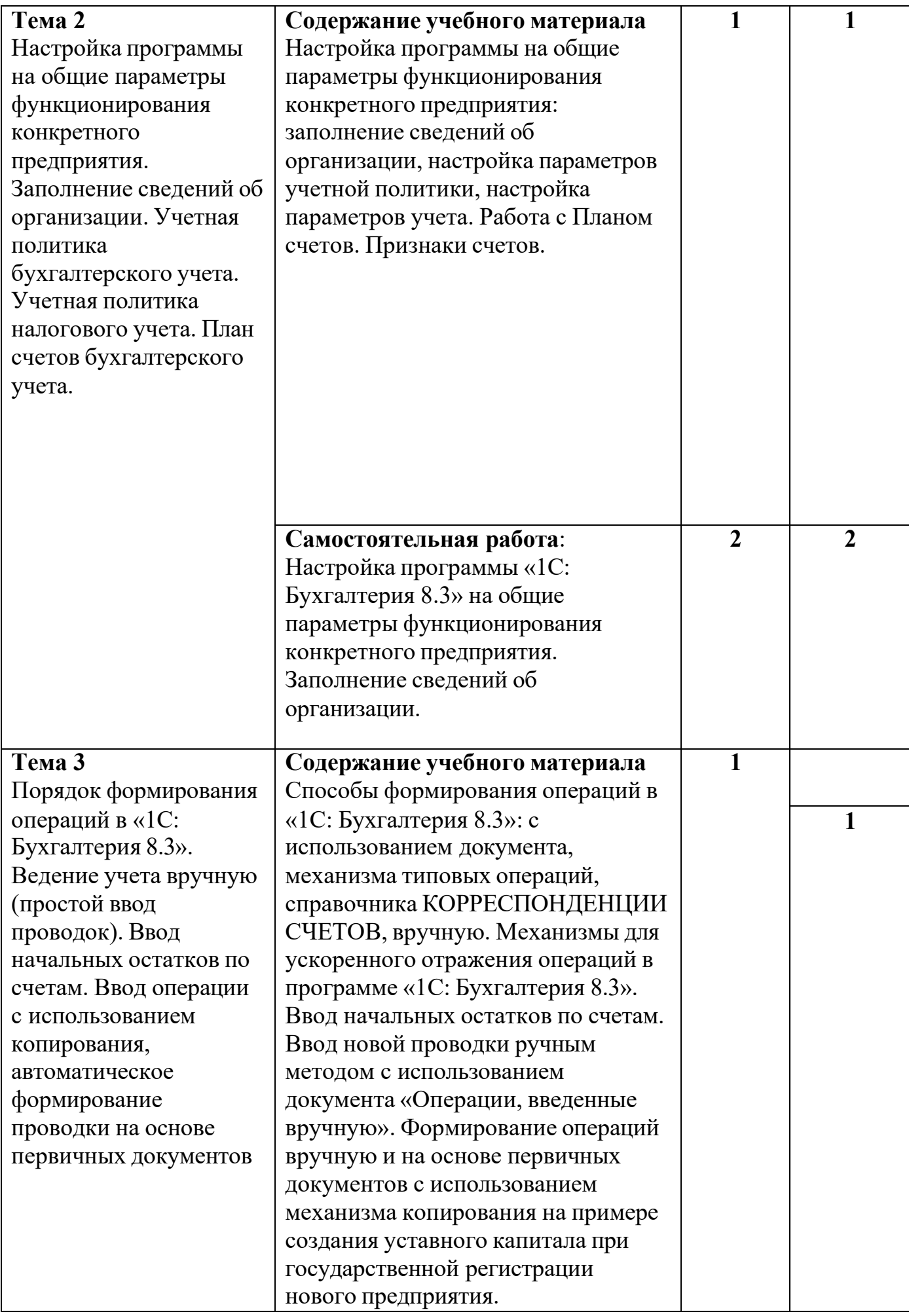

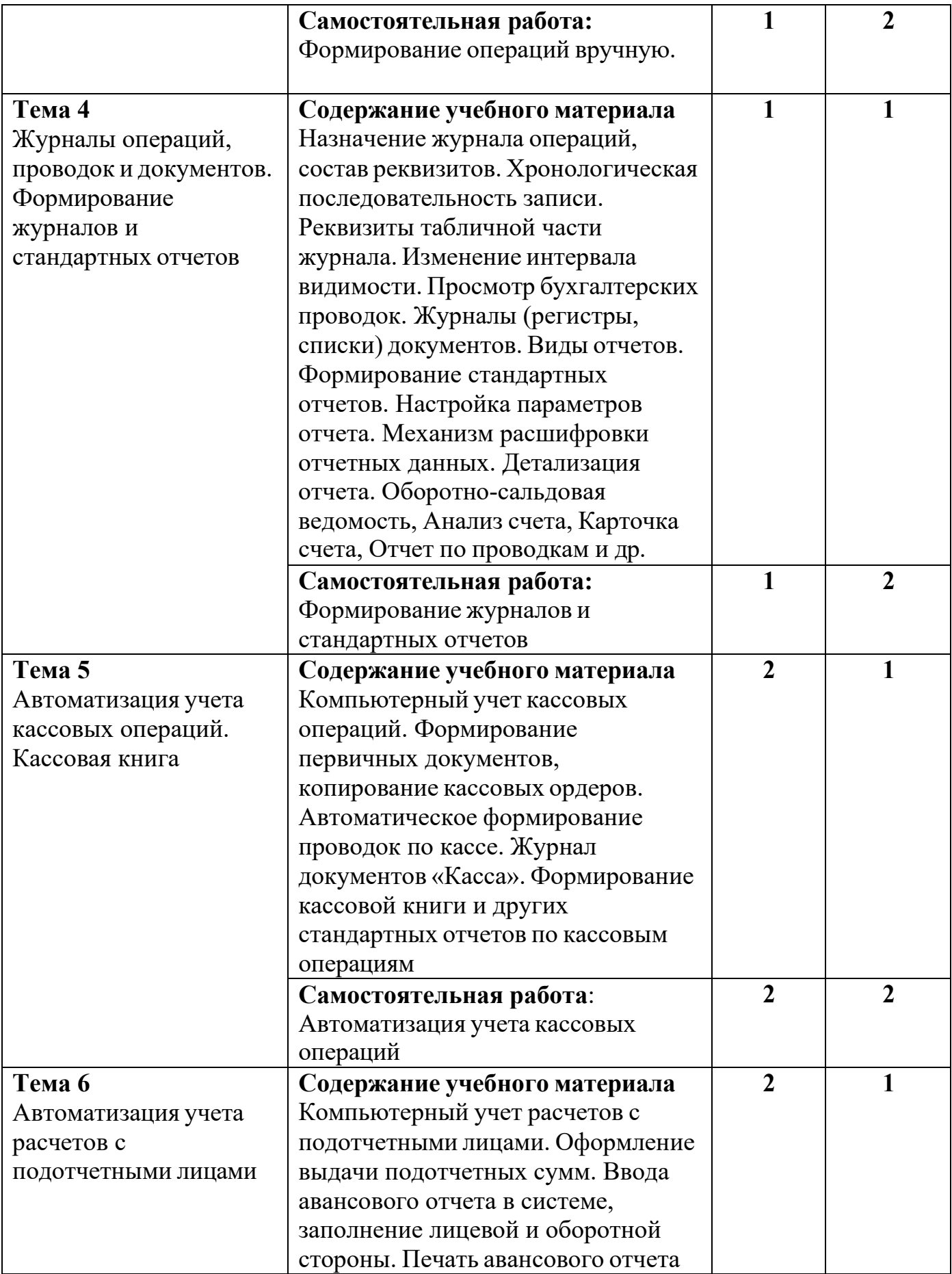

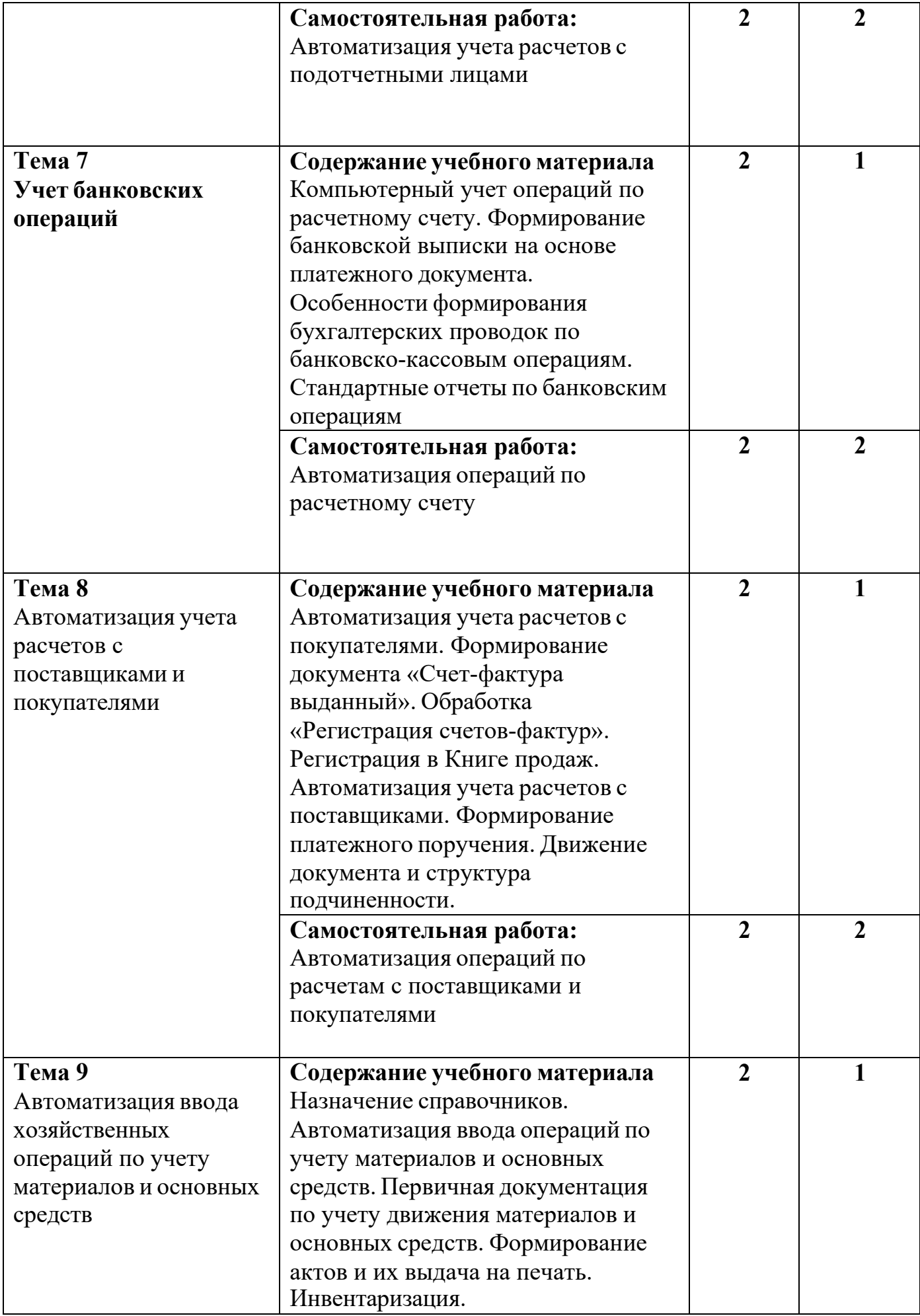

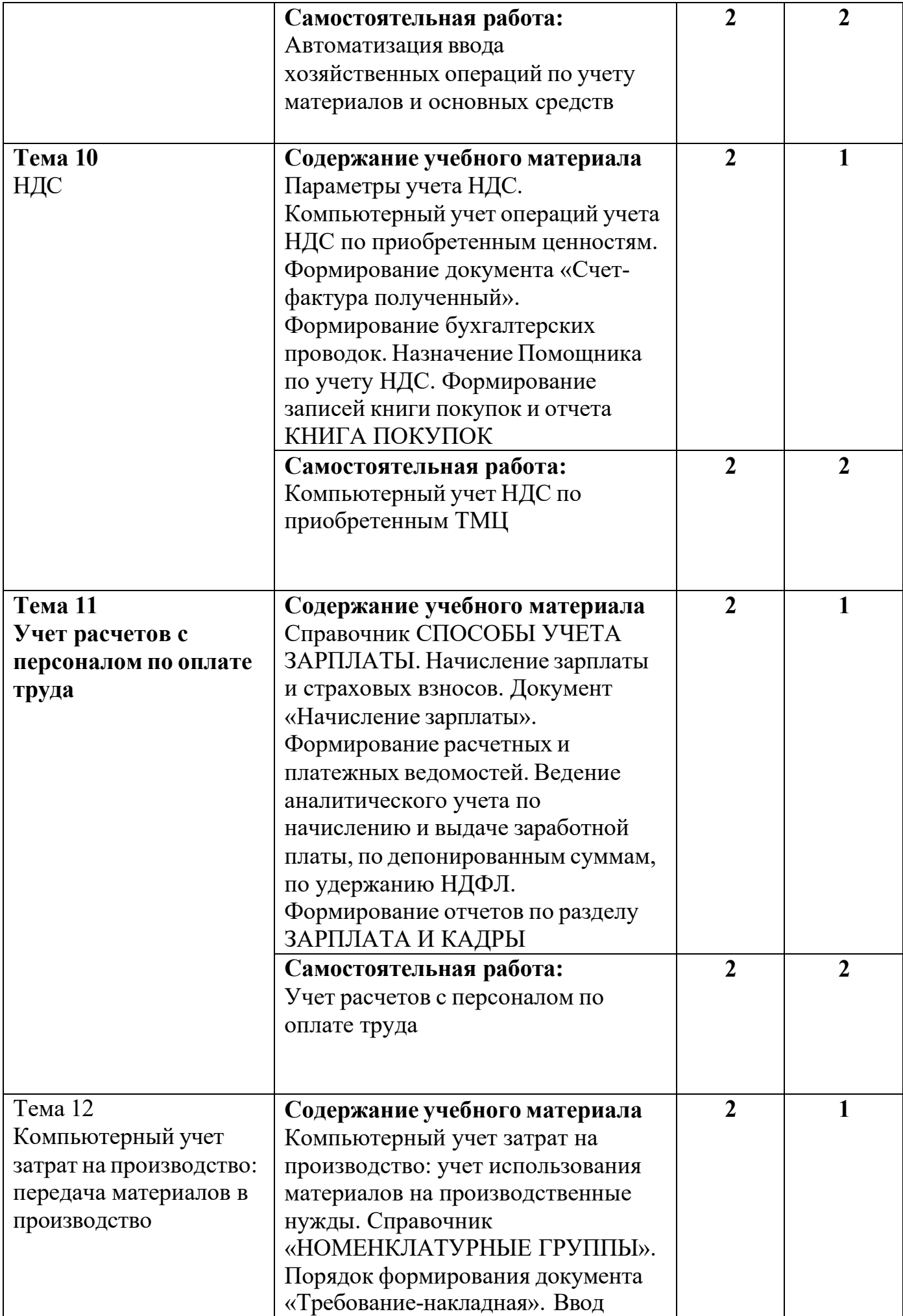

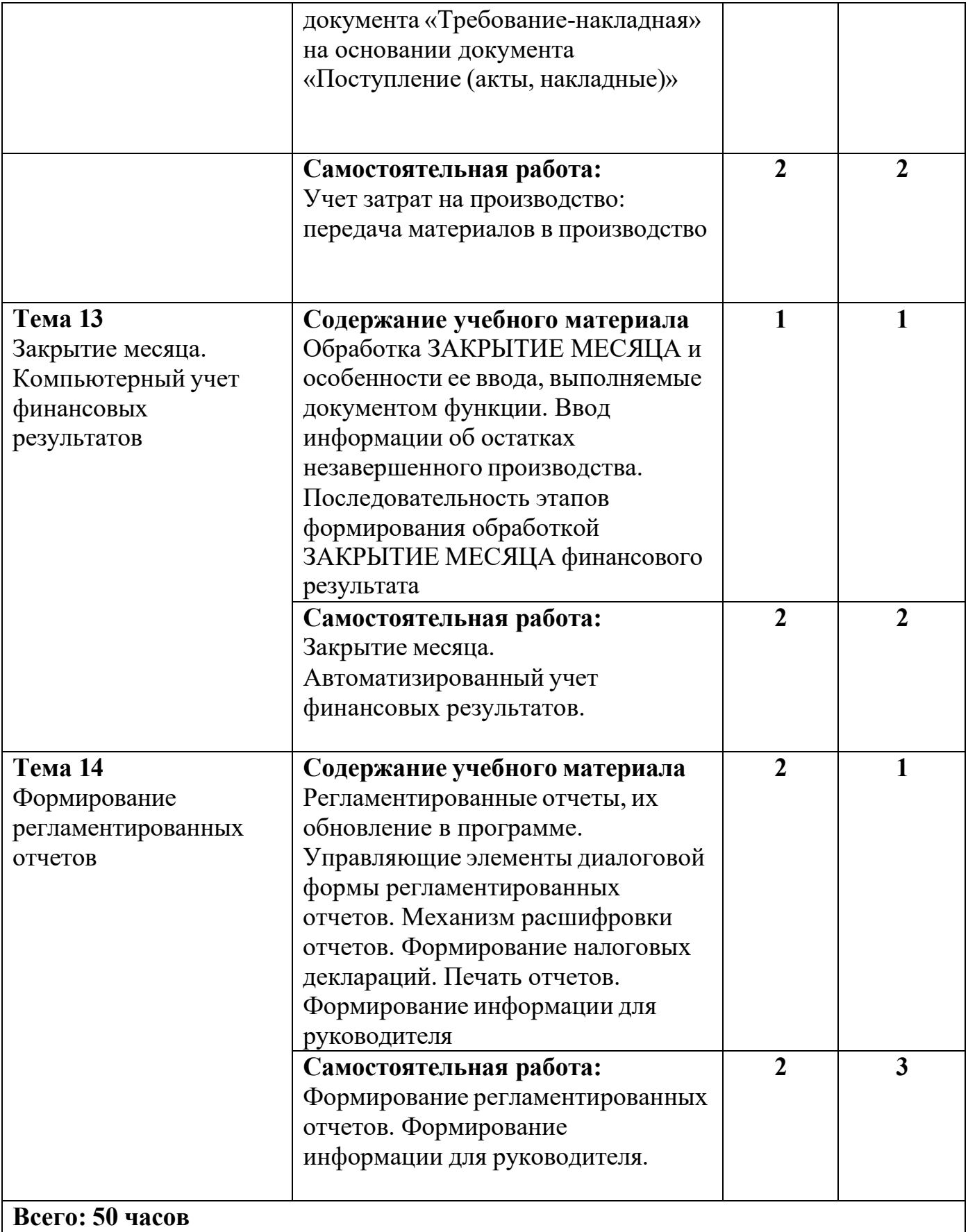

# Для характеристики уровня освоения учебного материала используются следующие обозначения:

- 1. ознакомительный (узнавание ранее изученных объектов, свойств);
- 2. репродуктивный (выполнение деятельности по образцу, инструкции или под руководством)
- 3. продуктивный (планирование и самостоятельное выполнение деятельности, решение проблемных задач)

# **3.УСЛОВИЯ РЕАЛИЗАЦИИ ПРОГРАММЫ ДИСЦИПЛИНЫ**

**3.1 Требования к минимальному материально-техническому обеспечению**  Реализация программы предполагает наличия помещения – оборудованного компьютерного класса.

### **Оборудование помещения**

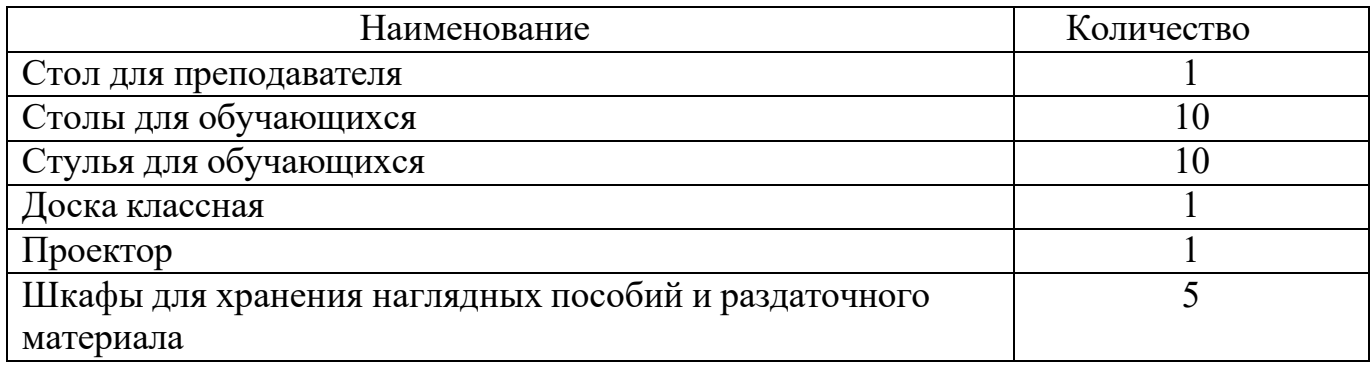

- комплект нормативно- технической документации

### -комплект учебно- методической документации

-программа обеспечения общего и профессионального назначения

# **Технические средства обучения:**

- компьютерный класс - 1

# **3.2 Информационное обеспечение обучения**

# **Перечень рекомендуемых учебных изданий, Интернет-ресурсов:**

- 1. Севостьянов А.Д., Севостьянова Ю.М. «1С: Бухгалтерия 8» Редакция 3.0 Практика применения, г.Москва, ООО «Константа»
- 2. [www.audit](http://www.audit-it.ru/)-it.ru
- 3. <https://v8.1c.ru/>
- 4. Бухгалтерский учет.Журнал ["Бухгалтерский](http://www.buhgalt.ru/) учет" (buhgalt.ru)